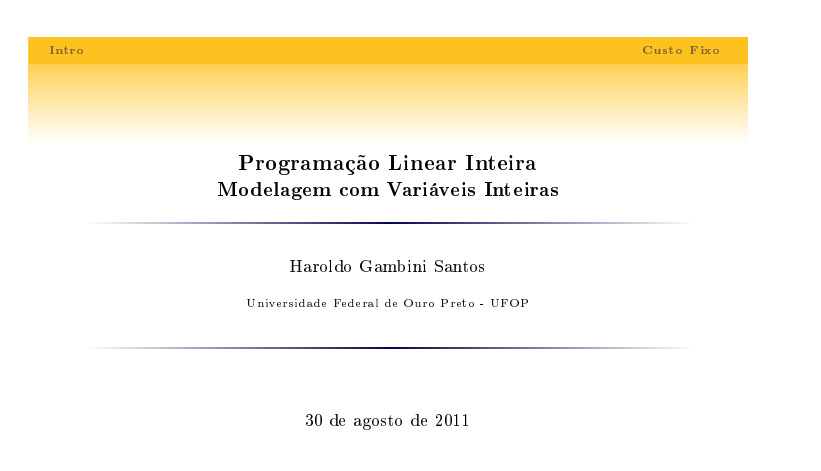

Programação Linear Inteira,Modelagem com Variáveis Inteiras

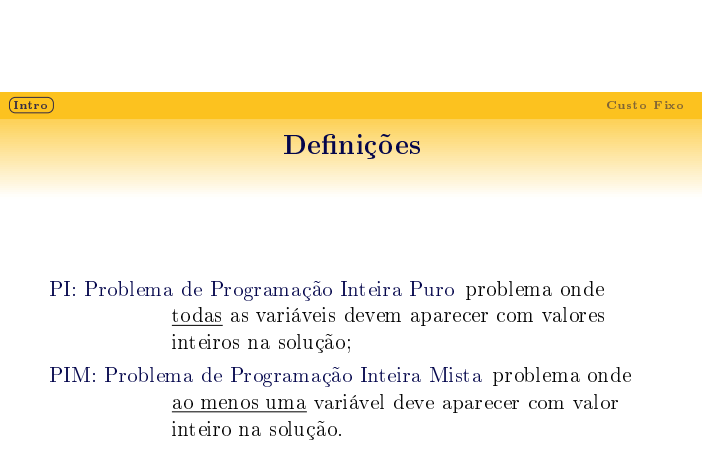

Programação Linear Inteira,Modelagem com Variáveis Inteiras

Intro de la contrada de la contrada de la contrada de la contrada de la contrada de la contrada de la contrada<br>En la contrada de la contrada de la contrada de la contrada de la contrada de la contrada de la contrada de la Exemplo Investimentos A empresa Valor está considerando 4 investimentos. Cada um tem uma perspectiva de ganho e um custo, os quais são descritos a seguir:  $\begin{tabular}{llllll} \bf{Investimento} & \bf{Perspectiva} & \bf{Ganho} & \bf{Custo} \\ \bf{1} & \bf{16.000} & \bf{5,000} \end{tabular}$  $\begin{array}{cccc} 1 & 16.000 & 5{,}000 \\ 2 & 22{,}000 & 7{,}000 \end{array}$  $\begin{array}{ccc} 2 & 22.000 & 7,000 \\ 3 & 12.000 & 4,000 \end{array}$ 12.000 4 8.000 3,000 A empresa tem atualmente 14.000 disponível para investir. Modele o problema que descreve como a Valor irá investir de maneira ótima.

Programação Linear Inteira,Modelagem com Variáveis Inteiras

Notas

Notas

 $16$ 

 $-2/16$ 

 $-3/16$ 

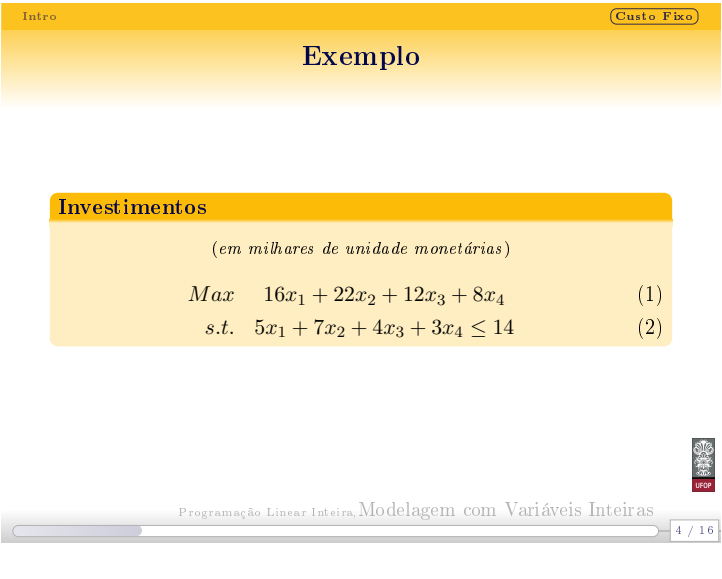

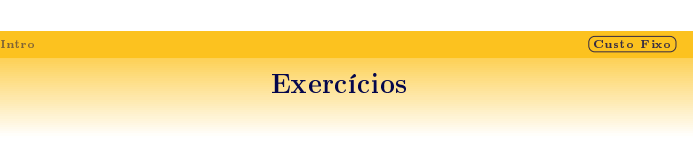

Que restrições adicionais devem ser incluídas no problema da Valor para tratar as seguintes particularidades:

- <sup>1</sup> deve-se investir no máximo em 2 investimentos;
- $\bullet$ o investimento em 2 implica que deve-se investir em 1;
- $\bullet$ o investimento em 2 implica que não deve-se investir em 4;

Programação Linear Inteira,Modelagem com Variáveis Inteiras

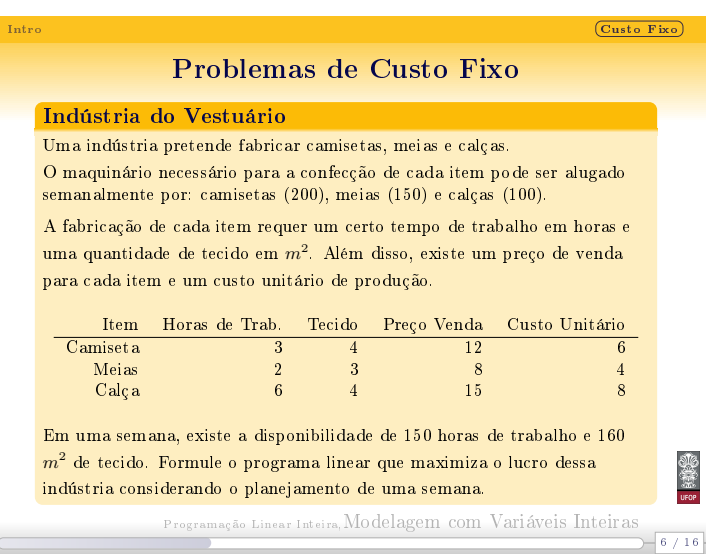

Notas

Notas

 $- 5 / 16$ 

高纯的

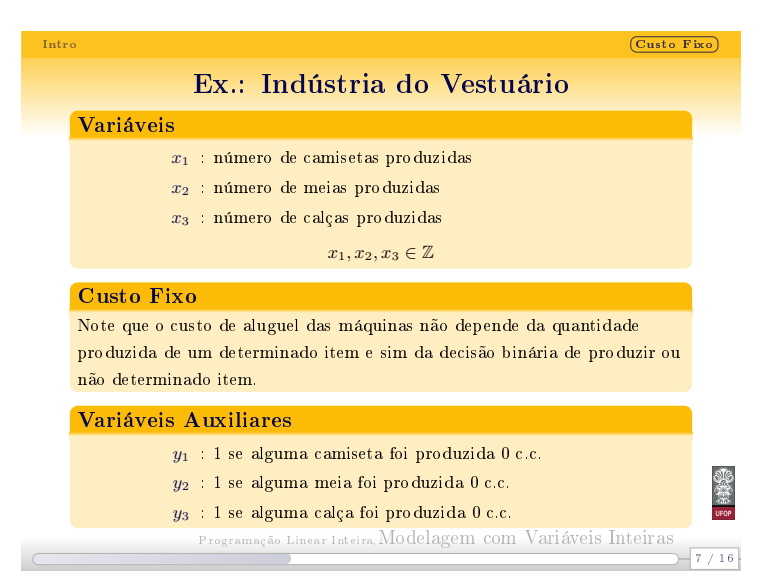

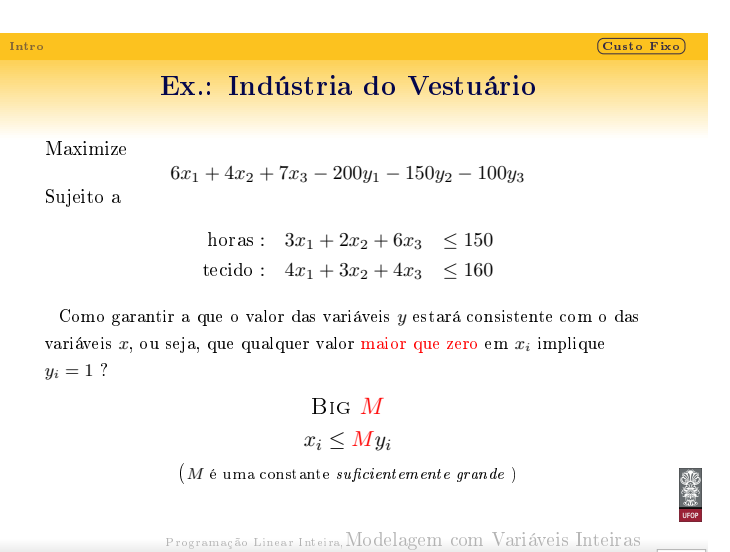

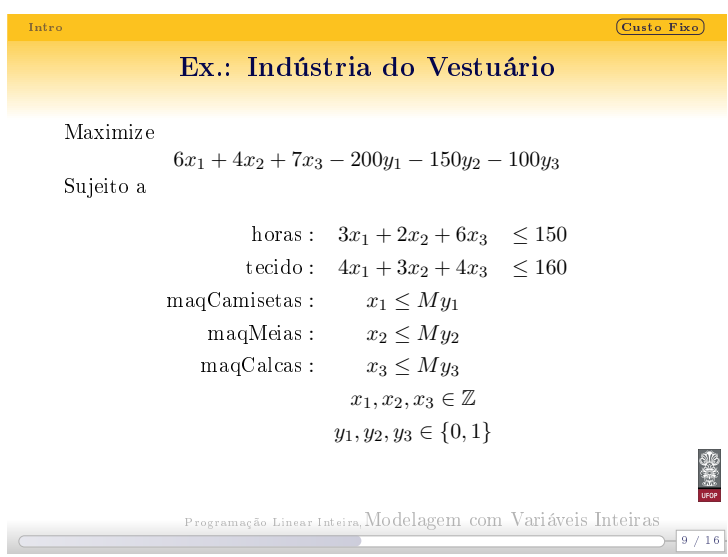

Notas

Notas

Notas

 $-8/16$ 

## Ex.: Transportes Asteróide

 $\overline{\text{Custo Fixo}}$ 

10 / 16

Notas

Notas

#### O Problema

Uma transportadora tem uma frota de caminhões dedicada a uma rota com alta requisição (ex.: rio-são paulo).

Os caminhões são utilizados para a entrega de um conjunto de encomendas já estabelecido. Todas as encomendas devem ser entregues. O objetivo é distribuir as encomendas em caminhões de modo a minimizar o número de caminhões necessário.

Cada caminhão tem uma determinada capacidade de peso máximo. Além disso, por questões de segurança, encomendas de alto valor não devem ser concentradas em um caminhão só, de modo que existe um limite para o valor máximo estimado das encomendas na carga de um caminhão. O custo de um caminhão realizar uma viagem no trecho também é determinado.

Programação Linear Inteira,Modelagem com Variáveis Inteiras

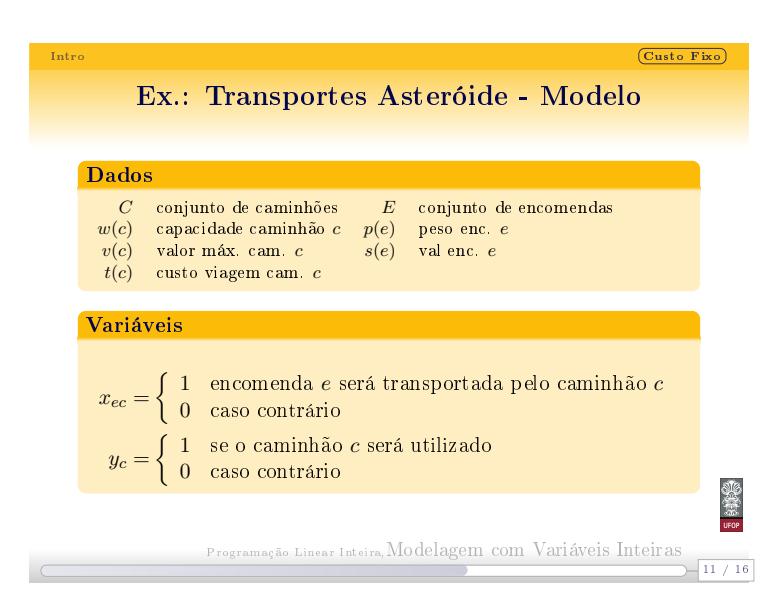

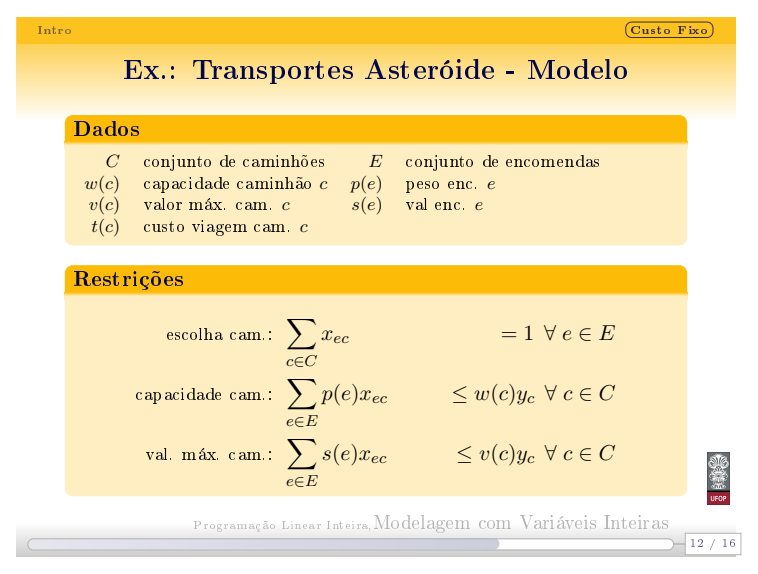

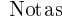

## Intro Custo Fixo Ex.: Transportes Asteróide - Modelo

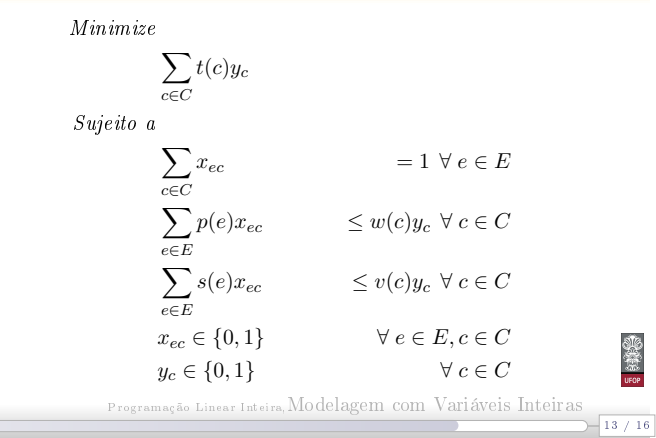

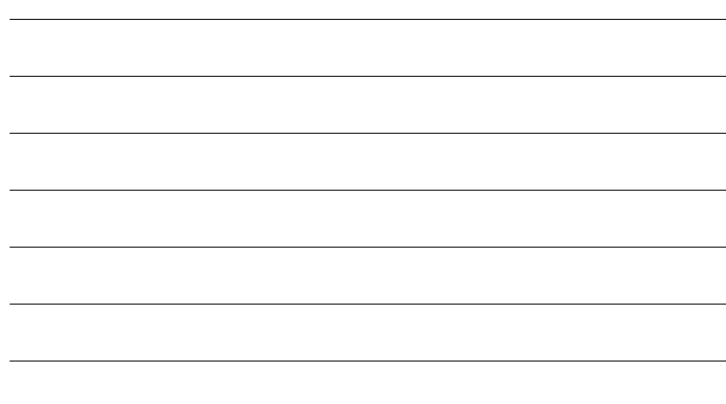

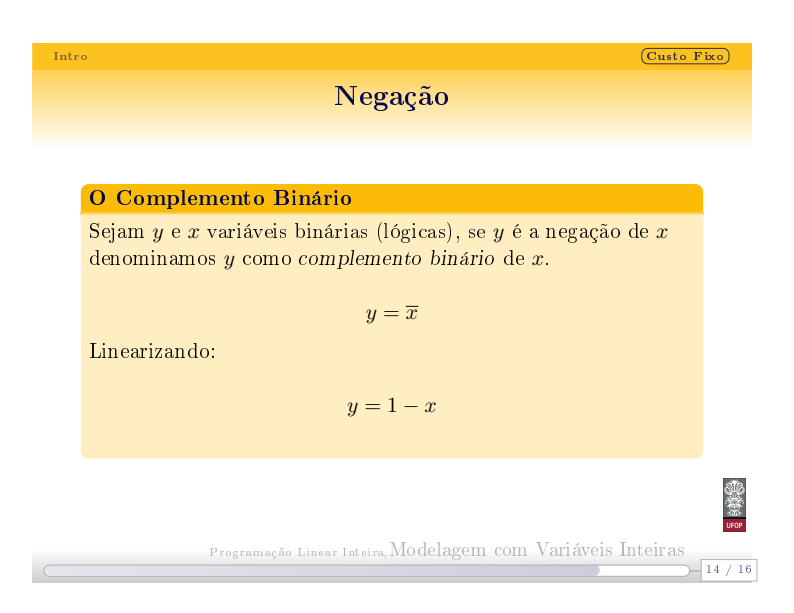

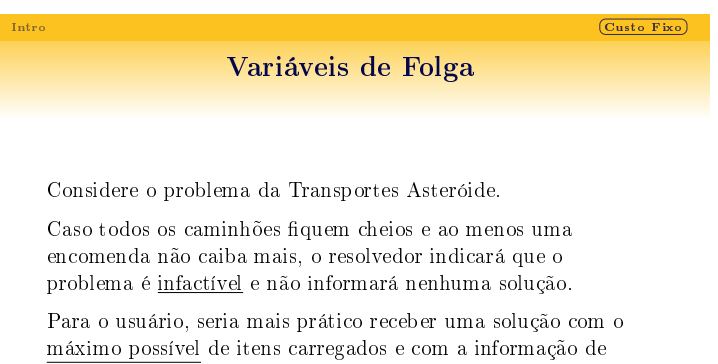

quais itens não puderam ser carregados.

15 / 16 Programação Linear Inteira,Modelagem com Variáveis Inteiras

Notas

Notas

### Intro Custo Fixo de Santo Custo Fixo de Santo Custo Fixo de Santo Custo Fixo de Santo Custo Fixo de Santo Custo Fixo de Santo Custo Fixo de Santo Custo Fixo de Santo Custo Fixo de Santo Custo Fixo de Santo Custo Fixo de Sa

# Variáveis de Folga

 $-16 / 16$ 

#### Notas

## Restrições Fortes

Até agora os modelos foram especificados com restrições que devem ser satisfeitas sempre. Essas restrições são denominadas Restrições Fortes.

## Restrições Fracas

Para evitar o problema de restringir demais as soluções do problema e torná-lo infactível, podemos utilizar Restrições Fracas: deve-se sempre que possível atendê-las, mas caso não seja possível deve-se violá-las o mínimo possível.

Programação Linear Inteira,Modelagem com Variáveis Inteiras

Notas